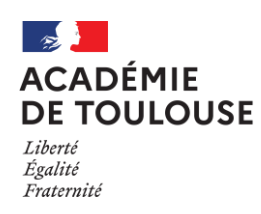

# **Edition des bordereaux de notation dans Cyclades**

# **Epreuve orale de français**

### **Edition des bordereaux de l'épreuve orale**

### **Nouveauté 2024 :**

À partir de cette année, vous devez éditer les bordereaux de l'épreuve orale de français avec seulement les identifiants de connexion, sans la liste des candidats.

Merci de cocher « oui » au niveau du critère « imprimer les papillons de connexion uniquement » comme indiqué dans l'exemple ci-dessous.

**Cette spécificité n'est valable que pour cette épreuve orale de français.**

#### Menu **Évaluation > Génération de documents > Bordereaux de notation**

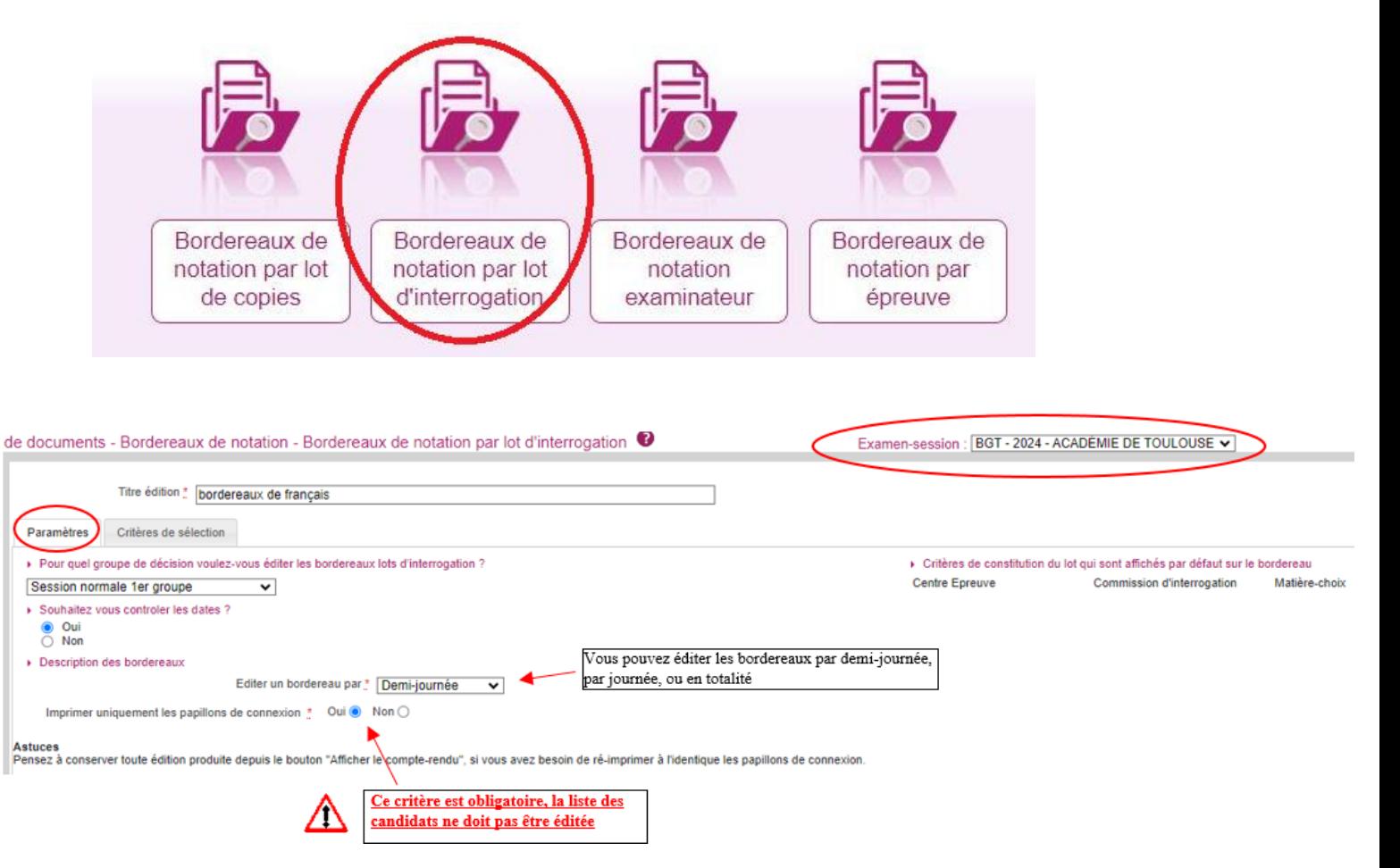

Le bordereau généré contient l'adresse internet de connexion (URL) ainsi que l'identifiant et le mot de passe. La saisie peut être faite depuis n'importe quel poste informatique connecté à Internet.

**Attention : ne pas diffuser le bordereau par mail, il contient des codes de connexion**